**\*=============FULL\_WAVE\_RECTIFIER\_POWER============ How energy efficient are full wave rectifiers?** 

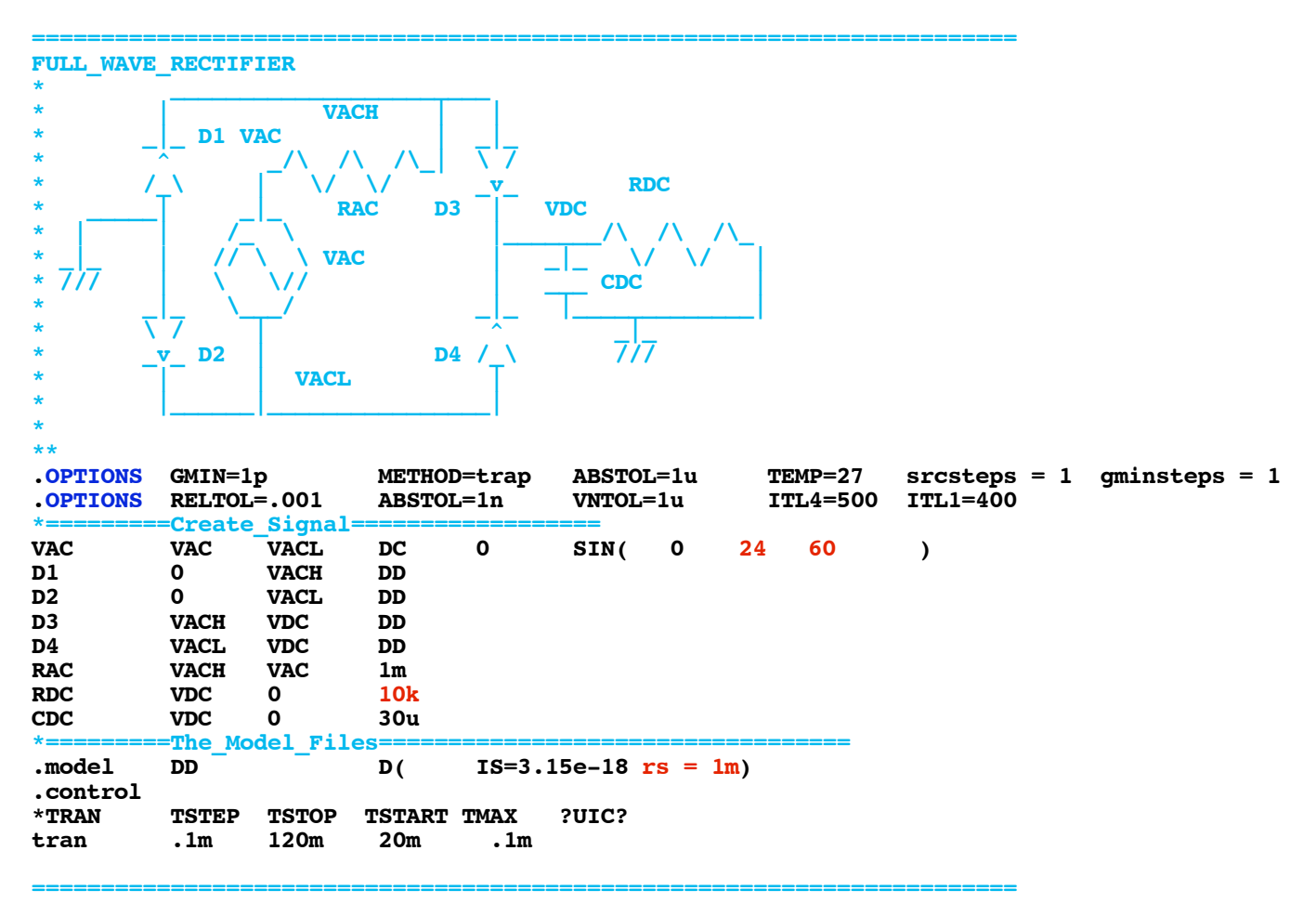

**Create a 60Hz sine wave with a 24V peak magnitude and here are the following output waves.** 

vach<br>vac-vact

**======================================================================= set pensize = 2**<br>**plot vdc** vach vach **plot vdc vach vacl vac-vacl**vde<br>vaet v 30 20

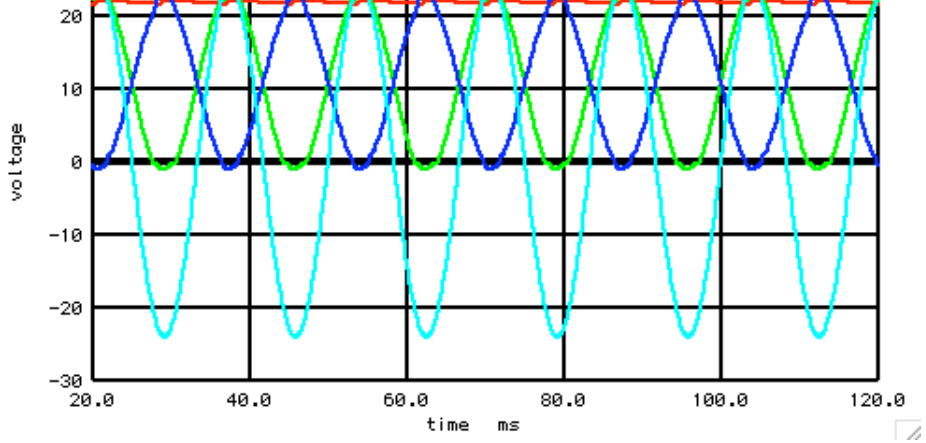

```
=======================================================================
Now look at power over time.
```
**let** vaci = (vac-vach)/1m<br>let VacPWR= vaci\*(vac-vac **let** VacPWR= vaci\*(vac-vacl)<br> **let** rdcPWR=vdc\*vdc/10k **let rdcPWR=vdc\*vdc/10k plot VacPWR rdcPWR**

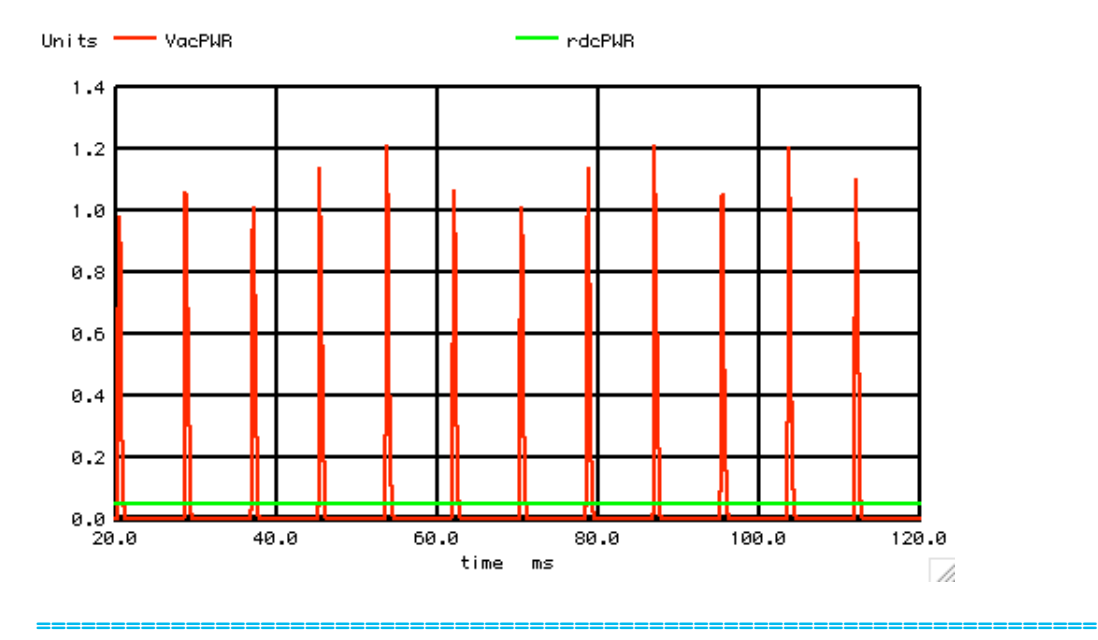

**=======================================================================**

**Now use some vector processing to find efficiency. Predict efficiency by subtracting two diodes from the 24volt peak AC waveform.** 

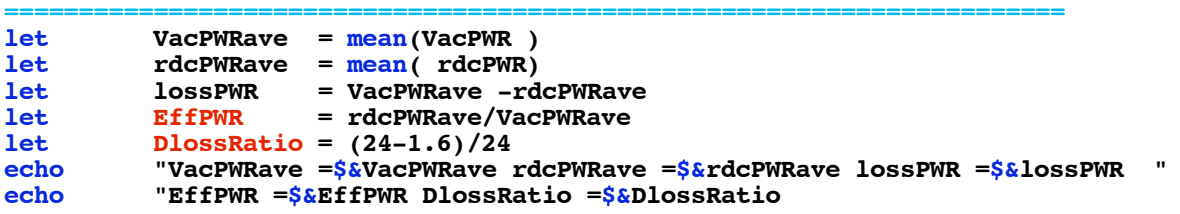

**=======================================================================**

**VacPWRave =0.0513707 rdcPWRave =0.0479852 lossPWR =0.00338558 EffPWR =0.934095 DlossRatio =0.933333**

**=======================================================================**

**The predicted efficiency comes close to the actual efficiency.**

**===========Full\_Netlist\_For\_Copy\_Paste======================= FULL\_WAVE\_RECTIFIER**

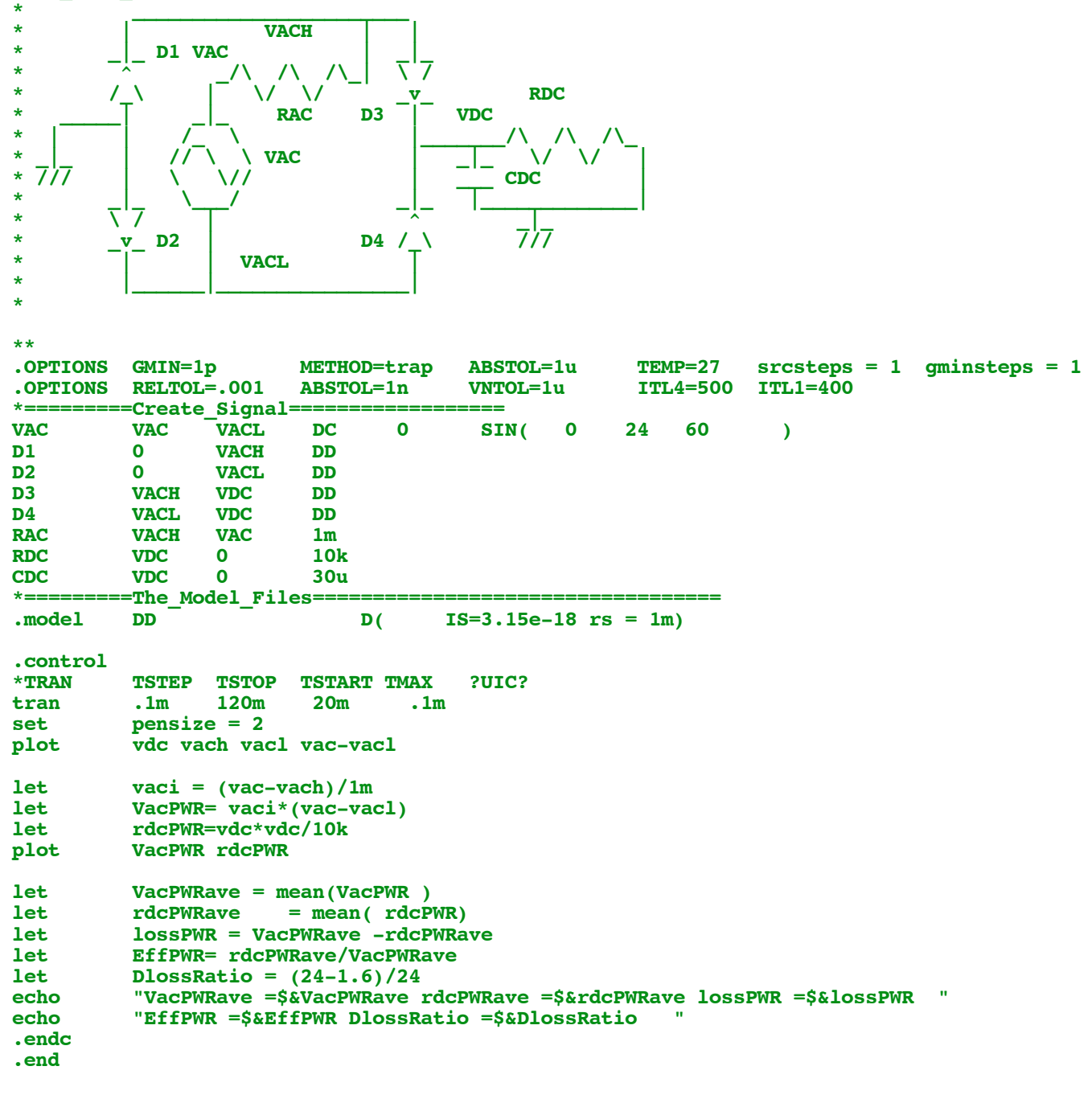

**9.16.10\_12.48PM dsauersanjose@aol.com Don Sauer**